# Package 'LearnSL'

September 19, 2023

Type Package

Title Learn Supervised Classification Methods Through Examples and Code

Version 1.0.0

Description Supervised classification methods, which (if asked) can provide step-by-step explanations of the algorithms used, as described in PK Josephine et. al., (2021) [<doi:10.59176/kjcs.v1i1.1259>](https://doi.org/10.59176/kjcs.v1i1.1259); and datasets to test them on, which highlight the strengths and weaknesses of each technique.

URL <https://github.com/ComiSeng/LearnSL>

BugReports <https://github.com/ComiSeng/LearnSL/issues>

License MIT + file LICENSE

Encoding UTF-8

LazyData true

RoxygenNote 7.2.3

**Depends** R  $(>= 4.3.0)$ 

**Imports** cli  $(>= 3.6.1)$ 

NeedsCompilation no

Author Víctor Amador Padilla [aut, cre],

Juan Jose Cuadrado Gallego [ctb] (<<https://orcid.org/0000-0001-8178-5556>>), Universidad de Alcala [cph]

Maintainer Víctor Amador Padilla <victor.amador@edu.uah.es>

Repository CRAN

Date/Publication 2023-09-19 14:30:04 UTC

# R topics documented:

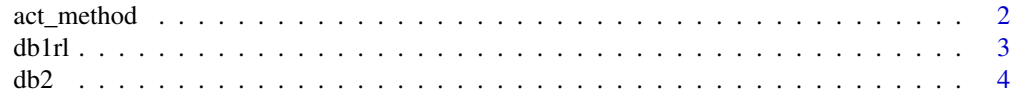

# <span id="page-1-0"></span>2 act\_method

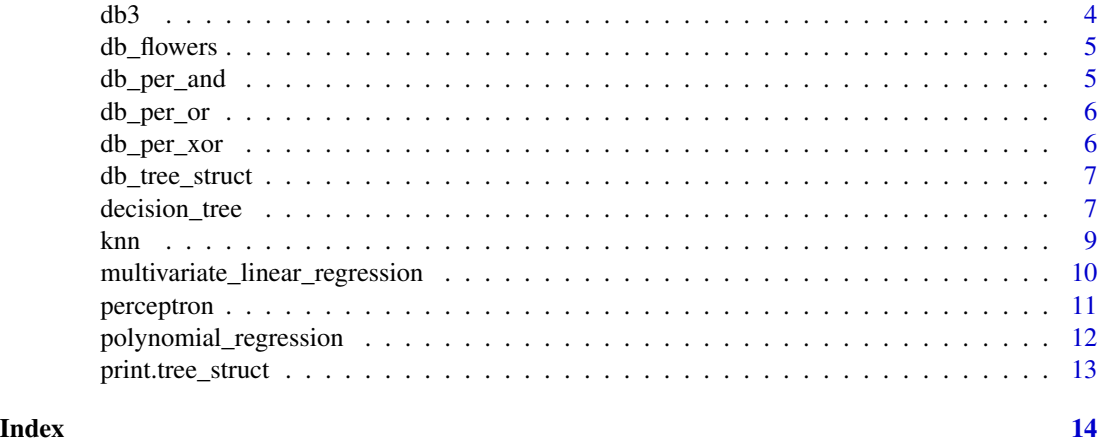

act\_method *Activation Function*

# Description

Upon a received input, calculates the output based on the selected activation function

# Usage

act\_method(method, x)

# Arguments

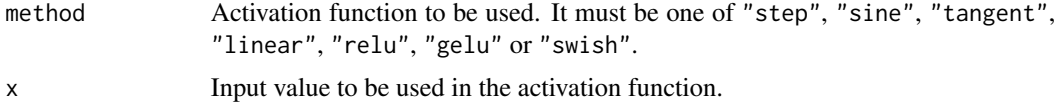

# Details

Formulae used:

*step*

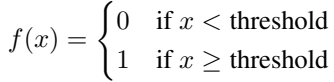

*sine*

 $f(x) = \sinh(x)$ 

*tangent*

$$
f(x) = \tanh(x)
$$

 $\boldsymbol{x}$ 

*linear*

<span id="page-2-0"></span>*relu*

$$
f(x) = \begin{cases} x & \text{if } x > 0 \\ 0 & \text{if } x \le 0 \end{cases}
$$

*gelu*

$$
f(x) = \frac{1}{2} \cdot x \cdot \left( 1 + \tanh\left( \sqrt{\frac{2}{\pi}} \cdot (x + 0.044715 \cdot x^3) \right) \right)
$$

*swish*

$$
f(x) = \frac{x}{1 + e^{-x}}
$$

#### Value

List with the weights of the inputs.

# Author(s)

Víctor Amador Padilla, <victor.amador@edu.uah.es>

# Examples

```
# example code
act_method("step", 0.3)
act_method("gelu", 0.7)
```
db1rl *Test Database 1*

# Description

Test Database 1

# Usage

db1rl

# Format

# db1rl:

A data frame with 4 independent variables (first 4 columns, representing different line types). The last column is the independent variable.

<span id="page-3-0"></span>

# Description

Test Database 6

#### Usage

db2

# Format

#### db2:

A data frame with 3 independent variables (first 3 columns) and one independent variable (last column). It has information about vehicles.

db3 *Test Database 7*

# Description

Test Database 7

# Usage

db3

# Format

# db3:

A data frame with 3 independent variables (first 3 columns) and one independent variable (last column). It has information about vehicles. Similar to db2 but a little bit more complex.

<span id="page-4-0"></span>db\_flowers *Test Database 5*

# Description

Test Database 5

#### Usage

db\_flowers

# Format

db\_flowers:

A data frame representing features of flowers. It has 4 independent variables (first 4 columns) and one independent variable (last column).

db\_per\_and *Test Database 2*

# Description

Test Database 2

# Usage

db\_per\_and

#### Format

db\_per\_and:

A data frame with 3 independent variables (first 3 columns) and one independent variable (last column). It represents a 3 input "AND" logic gate.

<span id="page-5-0"></span>

# Description

Test Database 3

#### Usage

db\_per\_or

# Format

db\_per\_or:

A data frame with 3 independent variables (first 3 columns) and one independent variable (last column). It represents a 3 input "OR" logic gate.

db\_per\_xor *Test Database 4*

# Description

Test Database 4

#### Usage

db\_per\_xor

#### Format

db\_per\_xor:

A data frame with 3 independent variables (first 3 columns) and one independent variable (last column). It represents a 3 input "XOR" logic gate.

<span id="page-6-0"></span>db\_tree\_struct *Test Database 8*

#### Description

Test Database 8

#### Usage

db\_tree\_struct

#### Format

db\_tree\_struct:

Decision tree structure. output of the decision\_tree() function "decision\_tree(db2, "VehicleType", 4, "gini")"

decision\_tree *Decision Tree*

#### Description

This function creates a decision tree based of an example dataset, calculating the best classifier possible in each step. Only creates perfect divisions, this means, if the rule doesn't create a classified group, it is not considered. It is specifically designed for categorical values. Continues values are not recommended as they will be treated as categorical ones.

#### Usage

```
decision_tree(
  data,
  classy,
 m,
 method = "entropy",
  details = FALSE,
  waiting = TRUE
)
```
# Arguments

data A data frame with already classified observations. Each column represents a parameter of the value. Each row is a different observation. The column names in the parameter "data" must not contain the sequence of characters " or ". As this is supposed to be a binary decision rules generator and not a binary decision tree generator, no tree structures are used, except for the information gain formulas.

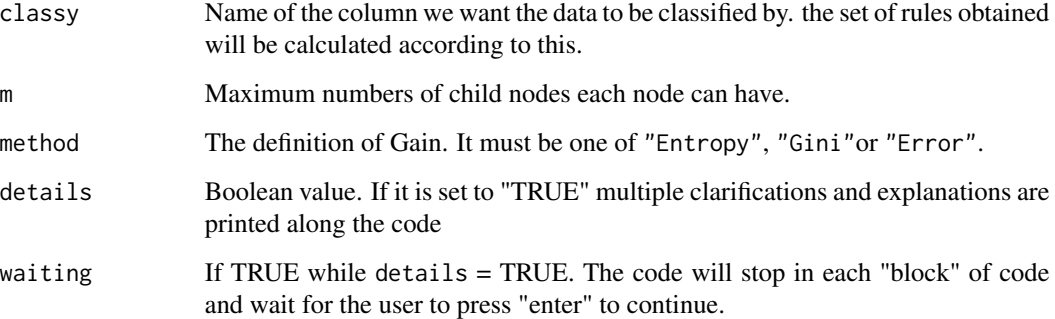

#### Details

If data is not perfectly classifiable, the code will not finish.

Available information gain methods are:

*Entropy* The formula to calculate the entropy works as follows: $p_i = -\sum f_i p_i \cdot \log 2p_i$ *Gini* The formula to calculate gini works as follows:  $p_i = 1 - \sum f_i p_i^2$ *Error* The formula to calculate error works as follows:  $p_i = 1 - \max(f_i p_i)$ 

Once the impurity is calculated, the information gain is calculated as follows:

$$
IG = I_{father} - \sum_{count(fathervals)} \cdot I_{son}
$$

#### Value

Structure of the tree. List with a list per tree level. Each of these contains a list per level node, each of these contains a list with the node's filtered data, the node's id, the father's node id, the height that node is at, the variable it filters by, the value that variable is filtered by and the information gain of the division

# Author(s)

Víctor Amador Padilla, <victor.amador@edu.uah.es>

#### Examples

```
# example code
decision_tree(db3, "VehicleType", 5, "entropy", details = TRUE, waiting = FALSE)
decision_tree(db2, "VehicleType", 4, "gini")
```
<span id="page-8-0"></span>

# Description

This function applies knn algorithm to classify data.

# Usage

```
knn(
  data,
  ClassLabel,
  p1,
  d_method = "euclidean",
  k,
  p = 3,
  details = FALSE,
  waiting = TRUE
)
```
# Arguments

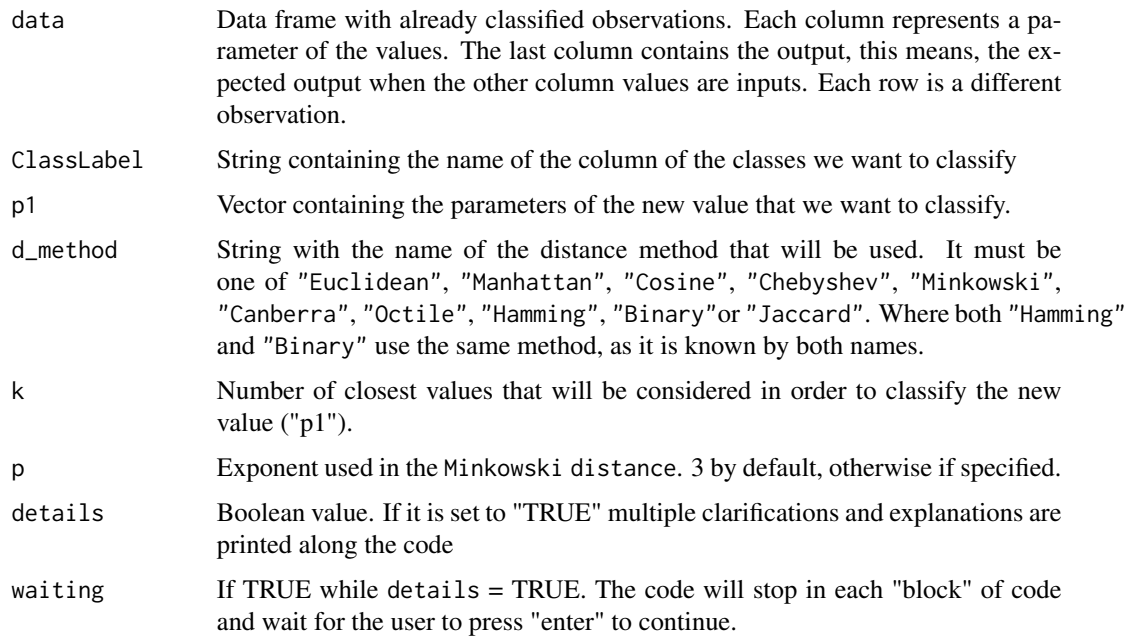

#### Value

Value of the new classified example.

#### <span id="page-9-0"></span>Author(s)

Víctor Amador Padilla, <victor.amador@edu.uah.es>

#### Examples

```
# example code
knn(db_flowers,"ClassLabel", c(4.7, 1.2, 5.3, 2.1), "chebyshev", 4)
knn(db_flowers,"ClassLabel", c(4.7, 1.5, 5.3, 2.1), "chebyshev", 5)
knn(db_flowers,"ClassLabel", c(6.7, 1.5, 5.3, 2.1), "Euclidean", 2, details = TRUE, waiting = FALSE)
knn(db_per_or,"y", c(1,1,1), "Hamming", 3, details = TRUE, waiting = FALSE)
```
multivariate\_linear\_regression *Multivariate Linear Regression*

#### Description

Calculates and plots the linear regression of a given set of values. Being all of them independent values but one, which is the dependent value. It provides information about the process and intermediate values used to calculate the line equation.

#### Usage

```
multivariate_linear_regression(data, details = FALSE, waiting = TRUE)
```
#### Arguments

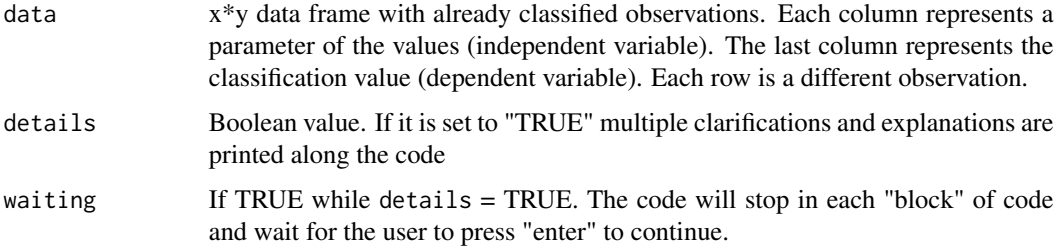

#### Value

List containing a list for each independent variable, each one contains, the variable name, the intercept and the slope.

#### Author(s)

Víctor Amador Padilla, <victor.amador@edu.uah.es>

# <span id="page-10-0"></span>perceptron 11

# Examples

```
# example code
multivariate_linear_regression(db1rl)
```
perceptron *Perceptron*

# Description

Binary classification algorithm that learns to separate two classes of data points by finding an optimal decision boundary (hyper plane) in the feature space.

# Usage

```
perceptron(
  training_data,
  to_clasify,
  activation_method,
 max_iter,
 learning_rate,
 details = FALSE,
 waiting = TRUE
)
```
# Arguments

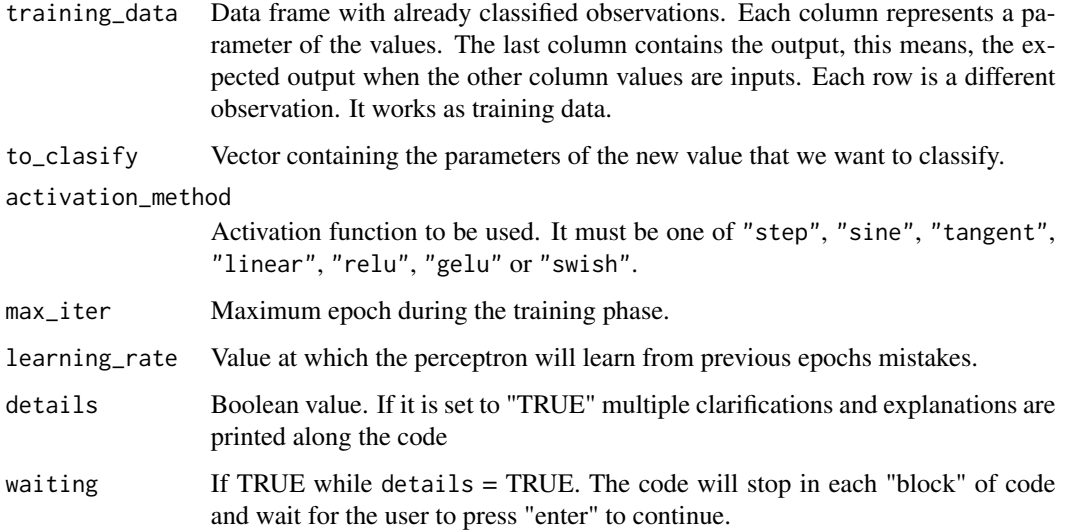

# <span id="page-11-0"></span>Details

Functioning:

- **Step 1** Generate a random weight for each independent variable.
- *Step 2* Check if the weights classify correctly. If they do, go to step 4
- **Step 3** Adjust weights based on the error between the expected output and the real output. If max\_iter is reached go to step 4. If not, go to step 2.
- *Step 4* Return the weights and use them to classify the new value

#### Value

List with the weights of the inputs.

# Author(s)

Víctor Amador Padilla, <victor.amador@edu.uah.es>

#### Examples

```
# example code
perceptron(db_per_or, c(1, 1, 1), "gelu", 1000, 0.1)
perceptron(db_per_and, c(0,0,1), "swish", 1000, 0.1, TRUE, FALSE)
```
polynomial\_regression *Multivariate Polynomial Regression*

#### Description

Calculates and plots the polynomial regression of a given set of values. Being all of them independent values but one, which is the dependent value. It provides (if asked) information about the process and intermediate values used to calculate the line equation. The approximation depends entirely in the degree of the equations.

#### Usage

```
polynomial_regression(data, degree, details = FALSE, waiting = TRUE)
```
#### Arguments

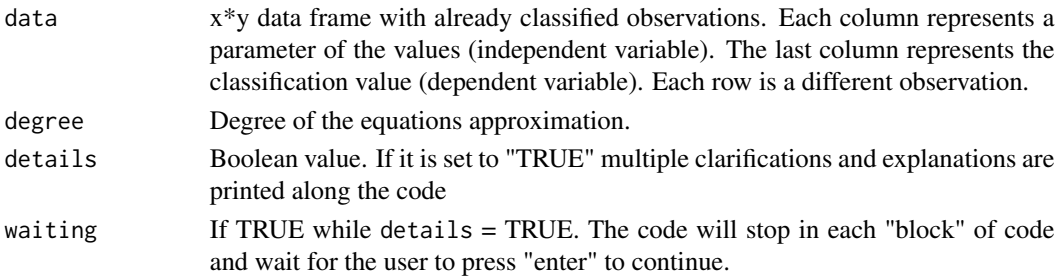

<span id="page-12-0"></span>print.tree\_struct 13

# Value

List containing a list for each independent variable, each one contains the equation coefficients.

#### Author(s)

Víctor Amador Padilla, <victor.amador@edu.uah.es>

#### Examples

```
# example code
polynomial_regression(db1rl,4, TRUE, FALSE)
polynomial_regression(db1rl,6)
```
print.tree\_struct *Print Tree Structure*

#### Description

This function prints the structure of a tree, generated by the decision\_tree function.

#### Usage

## S3 method for class 'tree\_struct'  $print(x, \ldots)$ 

#### Arguments

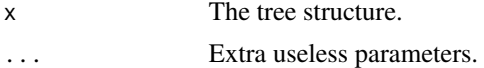

#### Details

It must receive a tree\_struct data type.

#### Value

nothing.

# Author(s)

Víctor Amador Padilla, <victor.amador@edu.uah.es>

#### Examples

```
# example code
print(db_tree_struct)
```
# <span id="page-13-0"></span>Index

```
∗ datasets
    db1rl, 3
    db2, 4
    db3, 4
    db_flowers, 5
    db_per_and, 5
    db_per_or, 6
    db_per_xor, 6
    db_tree_struct, 7
act_method, 2
3db2, 4
db3, 4
db_flowers, 5
db_per_and, 5
db_per_or, 6
db_per_xor, 6
db_tree_struct, 7
decision_tree, 7
knn, 9
multivariate_linear_regression, 10
perceptron, 11
```

```
polynomial_regression, 12
print.tree_struct, 13
```